### Hacking Your DNS Infrastructure for Security and Counter Intelligence

Scott Janik, CISSP, GREM Cyber Security Engineer

Service of the service of the servic

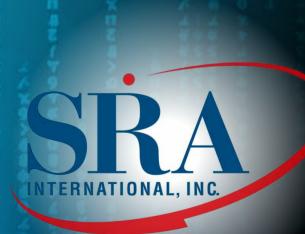

#### A Gross Oversimplification of How Traditional DNS Works

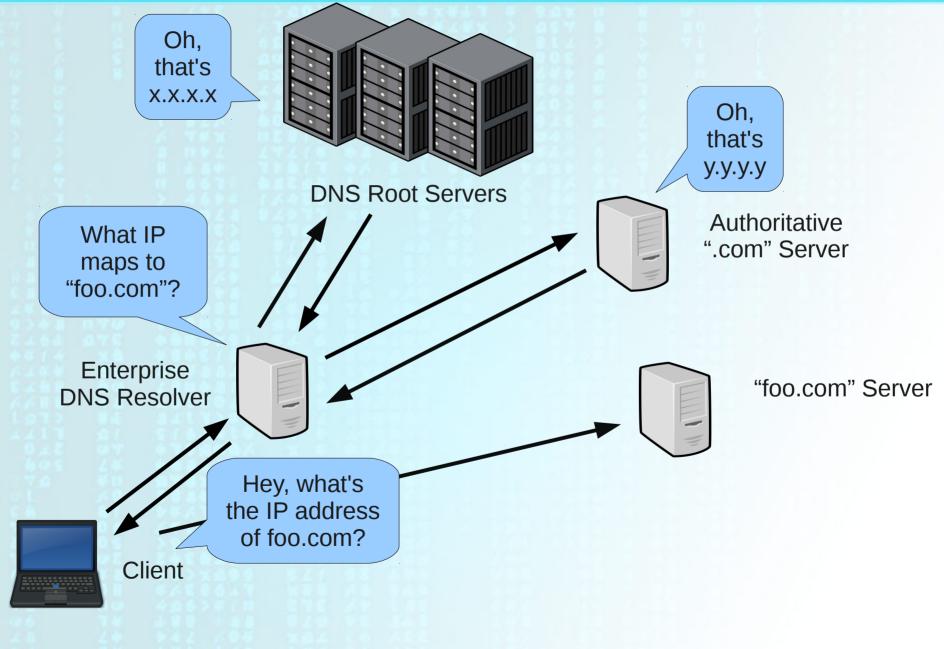

## **Intrusion Kill Chain**

| <b>1. Reconnaissance</b>    | Research, identify and select targets.       |
|-----------------------------|----------------------------------------------|
| 2. Weaponization            | Stage the payload. (RAT + exploit)           |
| 3. Delivery                 | Transmit the weapon to the target.           |
| 4. Exploitation             | Trigger intruder's code.                     |
| 5. Installation             | Install a RAT, maintain persistence.         |
| 6. C2                       | Beacon to a Command and Control (C2) server. |
| 7. Actions on<br>Objectives | Achieve original objectives.                 |

E. M. Hutchins, M. J. Cloppert, and R. M. Amin. Intelligence-Driven Computer Network Defense Informed by Analysis of Adversary Campaigns and Intrusion Kill Chains, March 2011. URL http://papers.rohanamin.com/wp-content/uploads/papers.rohanamin.com/2011/08/iciw2011.pdf

### **Courses of Action Matrix**

| Phase                    | Detect           | Deny             | Disrupt       | Degrade               | Deceive         |
|--------------------------|------------------|------------------|---------------|-----------------------|-----------------|
| Reconnaissance           | Web<br>analytics | Firewall<br>ACL  |               |                       |                 |
| Weaponization            | NIDS             | NIPS             |               |                       |                 |
| Delivery                 | Vigilant<br>user | Proxy<br>filter  | In-line<br>AV | Queing                | DNS<br>redirect |
| Exploitation             | HIDS             | Patch            | DEP           |                       |                 |
| Installation             | HIDS             | "chroot"<br>jail | AV            |                       |                 |
| C2                       | NIDS             | Firewall<br>ACL  | NIPS          | Tarpit                | DNS<br>redirect |
| Actions on<br>Objectives | Audit log        |                  |               | Quality of<br>Service | DNS<br>redirect |

E. M. Hutchins, M. J. Cloppert, and R. M. Amin. Intelligence-Driven Computer Network Defense Informed by Analysis of Adversary Campaigns and Intrusion Kill Chains, March 2011. URL http://papers.rohanamin.com/wp-content/uploads/papers.rohanamin.com/2011/08/iciw2011.pdf

# DNS Is Commonly Used... for Evil

- Malware utilizes DNS:
  - Trojan.Win32.Alureon
  - Trojan-Downloader.Win32.FraudLoad
  - Trojan.Win32.FakeAlert
  - Blackhole Exploit Kit
  - many others...

#### Botnets utilize DNS

- DNSChanger
- Kraken
- Aurora
- Fast-flux networks and many others...
- APT actors utilize DNS

### **DNS Blacklist Defense**

"Allowing everything except badguy.com."

Blacklisting is a commonly used method for preventing communication with undesirable domains.

- Spamhaus
- MalwareDomainList
- Bleeding Snort DNS Blackhole
- and many others

## **DNS Blacklist Defense**

"Allowing everything except badguy.com."

#### **Pros:**

- Response can be very customized to the threat.
- Compared to whitelisting, it's profoundly more easy to administer.

#### Cons:

- Overly broad (i.e., You don't know what you're missing.)
- Reactive
- Easily bypassed on subsequent attempts

## **Traditional DNS Blacklisting**

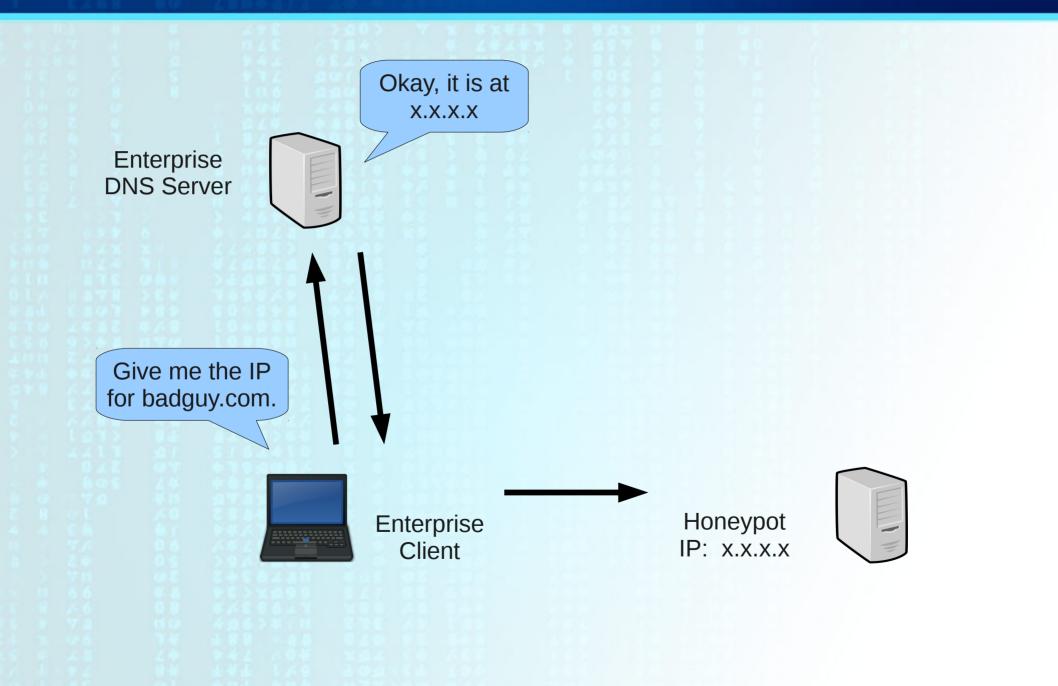

### **DNS Blacklisting**

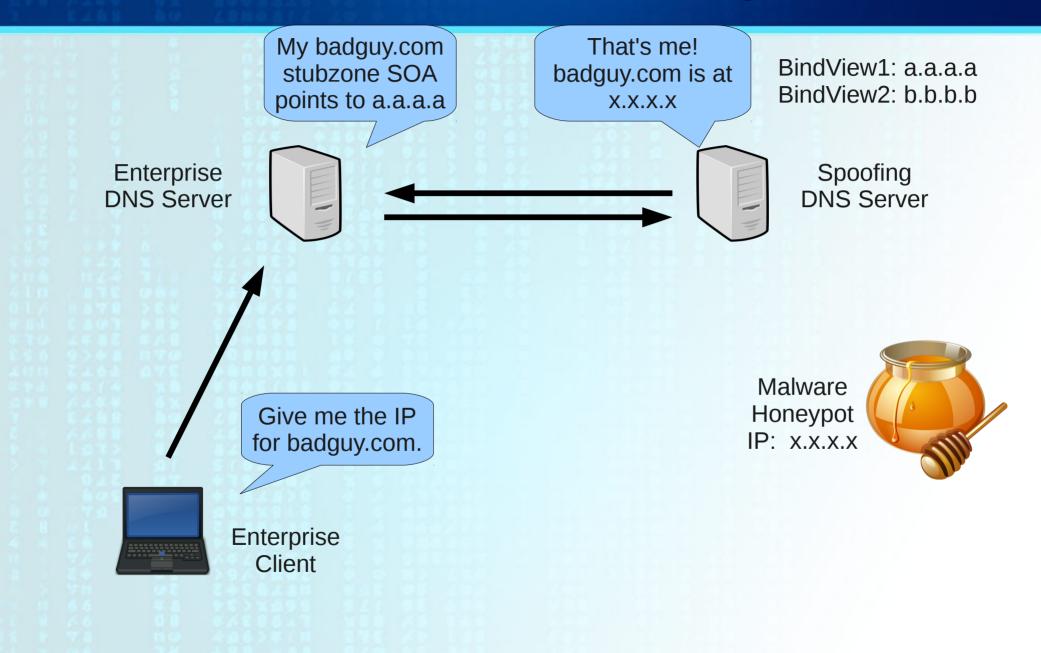

### **DNS Blacklisting**

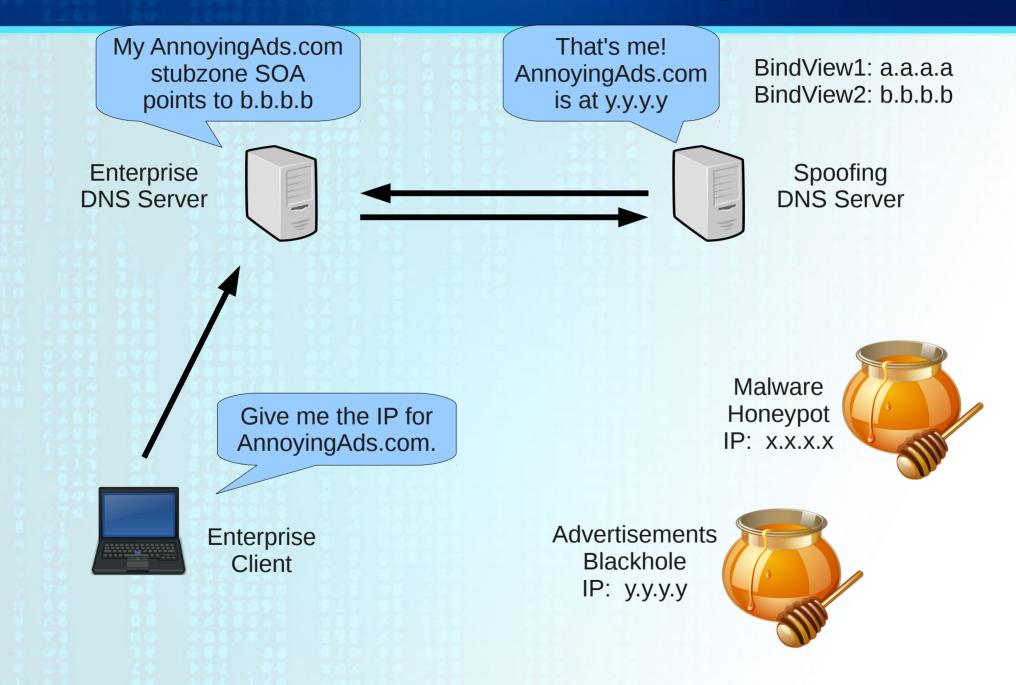

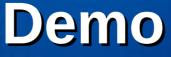

#### Blacklisting in BIND 9 using BIND views

## **DNS Whitelist Defense**

"Blocking everything except goodguy.com."

#### **Pros:**

- Proactive
- Generally more secure than blacklisting
- Can protect against unknown threats

#### Cons:

- Prevents liberal access to the largest source of information ever available to humankind
- Can be a nightmare to implement and manage

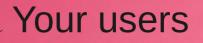

#### OMG! I \*LOVE\* whitelist-only!

## Why Not Both?

• Well, how do we split it up? There must be a sizable chunk of Internet DNS infrastructure that can be easily segregated into a whitelist-only group.

• The threat must be significant enough to justify the cost of whitelisting.

• We would need to reduce administrative effort (read "cost") as much as possible.

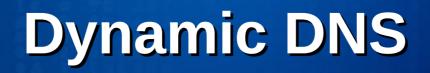

- A service used to maintain a static DNS name for a host with an IP that is not permanent.
- Useful for home users who want to remotely connect to their home network.
- A cheap alternative for organizations that don't want to pay for managed or self-maintained DNS.

# **Dynamic DNS**

- Very useful for attackers:
  - Bypasses firewall blocks
  - Slow response time from registrars
  - Cost-effective (free)
  - Anonymous
  - Fast
  - Most of the advanced intrusion sets I've responded to use dynamic DNS, and it is used at multiple stages in the kill chain (attack, command & control, exfiltration).

#### Whitelist-Only DDNS

By requiring a legitimately registered domain, we gain some security:

- Registrars (usually) require more stringent authentication.
- Some responsibility falls on the actual owner of the domain.
- We'd rather have the attackers invest (at least some) financial resource.

#### **Taking Control of DDNS**

1.Steal authority inside your organization for select DDNS providers, those that offer free and anonymous registration (like DynDNS, No IP, afraid.org, etc.) and blacklist them.

DynDNS - \*.dynamicnameservices.com (NOT \*.dyndns.com)

#### **Whitelisting Considerations**

- Requires a method for automatically updating zone records (perhaps based on the records' TTLs).
- Automatic whitelisting subdomains of whitelisted domains.
- Maintaining Reverse DNS zones for whitelisted domains (for mail servers).
- Flushing the zones' cache on your organizations caching name servers.

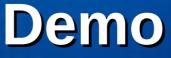

2.Whitelist legitimate DDNS customer domains.

| Legitimate DDNS Site   | Auth Nameserver   |
|------------------------|-------------------|
| cityofbrunswick-ga.gov | ns16.zoneedit.com |
| ci.manassas.va.us      | ns13.zoneedit.com |
| cityofalcoa-tn.gov     | ns1.no-ip.com     |
| ci.gardena.ca.us       | ns1.no-ip.com     |

#### **DDNS Blacklist Effectiveness**

 ~20% of witnessed APT C2 domains are free & anonymous DDNS registered domains.

 ~50% of witnessed APT attacks use DDNS. (The sets that we see reuse DDNS domains frequently.)

### What Could Possibly Go Wrong?

- Too many requests to keep up with in large organizations
- Privacy in requesting a whitelist entry (sites related to specific gender or medical issues, family/personal resources online, etc)
- What if it all "breaks"?
- DNS setups in the real world are not always "correct" (e.g. lame responses) and may require manually administering a zone.

### **Cool, What's Next?**

- Automate improvements:
  - Cron some daily pulls (simple text) from ZeusTracker, Malware Domain Blocklist, etc.
  - Set up user-submission web page on "honeypot" for easy whitelisting.
- Glean intelligence:
  - Set up basic services on the honeypot to receive and alert on incoming connections.
  - Further script listeners on the honeypot to instigate malware infections.

### **Dynamically Loadable Zones**

- Allows users to store zone data in a variety of databases
- Many benefits to off-box zone administration:
  - Saves space in RAM
  - Reduces zone parsing at startup
  - No need to reload zones after changes
  - Reduces reliance on scripting (e.g., rndc).
    Possibility of running transaction scripts to retrieve RR resolution in near real-time?

Stichting NLnet, Netherlands. BIND DLZ, 2002. URL http://bind-dlz.sourceforge.net/